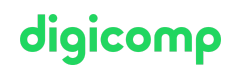

## **Introduction to InDesign, Illustrator, Photoshop and Acrobat DC («AB6»)**

In this course you will discover the field of application and the basic functions of the programs InDesign, Illustrator, Photoshop and Acrobat DC. With the help of a concrete project, you will learn how to use these programs together.

Duration: 5 days Price: 3'000.– Course documents: Digital Courseware

## **Content**

- . Adobe Creative Cloud overview
	- Using Illustrator, Photoshop, InDesign, and Acrobat DC
	- Asset management
	- File formats
	- Color spaces
	- Pixel and vector properties
	- CC libraries
- . Adobe InDesign CC
	- Creating documents
	- o Setting up pages
	- o Sample pages basics
	- Formatting fonts
	- Colors and gradients
	- Placing images and graphics
	- The layers principle
	- Control with Preflight Basics
	- PDF creation for print
- . Adobe Illustrator CC
	- Creating documents with artboards
	- Drawing with vectors
	- Creating/modifying basic geometric shapes
	- Colors and gradients
	- Placing images
	- Working with texts
	- o PDF creation
- . Adobe Photoshop CC
	- The RGB workflow
	- Selecting image areas efficiently
	- Working with layers
	- o Simple color corrections
	- Simple image retouching
- . Masking (cropping) image areas
- . Adobe Acrobat DC
	- PDF validation
	- o Getting to know comment functions
- . Project
	- Concrete, small project work created across programs.
	- Application of learned skills using InDesign, Illustrator, Photoshop, and Acrobat DC

## Key Learnings

# digicomp

- Basic operation of the most popular publishing programs
- Overview of Adobe Creative Cloud and its services
- Gaining personal experience with hands-on project work
- Gaining an overview of publishing workflows

#### Methodology & didactics

You start with one training day each for Illustrator, Photoshop and InDesign. During the following two days you will deepen your knowledge of the program and apply what you have learned to project work. The creation of PDFs for print and web is integrated.

#### Target audience

This intensive course is aimed at marketers, career changers and anyone interested in publishing.

#### Additional information

#### Information on room equipment

We will provide you with a Windows device for this course (in presence format). On request, we will be happy to provide you with an Apple computer in Zurich and Bern. Please let us know in advance by sending an email to [info@digicomp.ch](mailto:info@digicomp.ch).

Before the course, we will provide you with external course materials for download. Please bring your own laptop so that you can work with the course materials during the course.

For virtual participation, we recommend the use of an additional monitor (not just a laptop) so that you can fully follow and participate in the lesson.

#### Adobe CC software

The Adobe Creative Cloud software will be made available to you without restriction in the course rooms during the course. However, it is not possible to use the software via the Digicomp licenses from home during the course.

#### Advanced courses

After this course you will be ready for the following advanced courses: «Adobe [InDesign](https://digicomp.ch/e/INDEM1) CC», «Adobe Illustrator CC», «Adobe [Photoshop](https://digicomp.ch/e/ILLUM1) CC» und «Adobe [Acrobat](https://digicomp.ch/e/ACRODC) DC».

#### Further courses

- Publisher Professional with VSD certificate [publisherPROFESSIONAL](https://digicomp.ch/courses-media-communication/publishing/adobe/training-course-publisher-professional-with-vsd-certificate-publisherprofessional-multimedia) Multimedia («9PM»)
- Working with Adobe Acrobat DC in everyday office life [\(«ACRODC»\)](https://digicomp.ch/courses-media-communication/publishing/adobe/course-working-with-adobe-acrobat-dc-in-everyday-office-life)

## Any questions?

We are happy to advise you on +41 44 447 21 21 or info@digicomp.ch. You can find detailed information about dates on www.digicomp.ch/courses-media[communication/publishing/adobe/course-introduction-to-indesign](https://www.digicomp.ch/courses-media-communication/publishing/adobe/course-introduction-to-indesign-illustrator-photoshop-and-acrobat-dc)illustrator-photoshop-and-acrobat-dc